# **FMS Grant Update 12/3/2018**

**Grant Administrator Reports Worklet** - The Office of Sponsored Projects and the FMS Support Team collaborated with a focus group made up of Research Administrators to create a Grant Administrator Reports Worklet. This Worklet comprises a set of reports relevant to Grants.

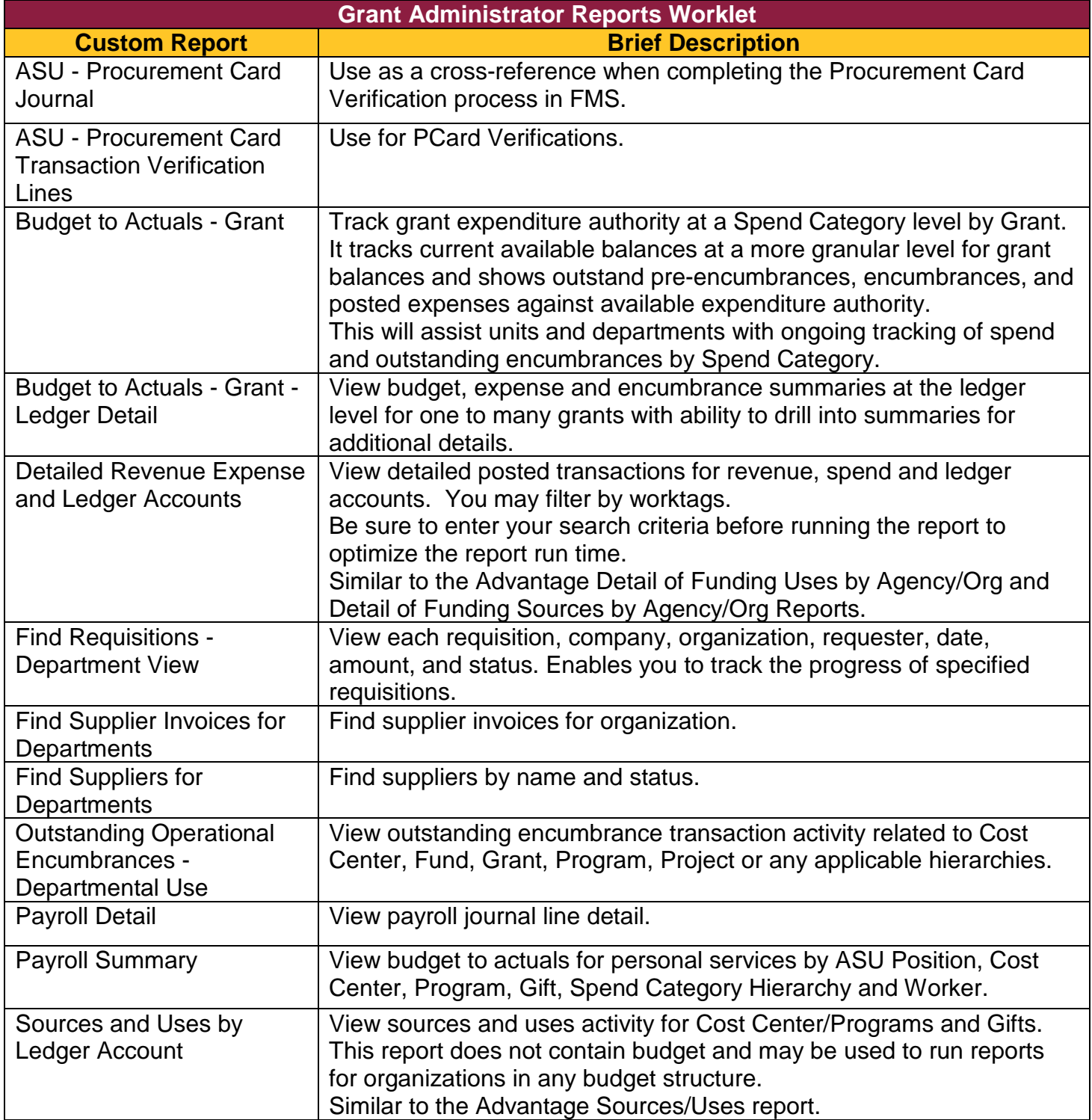

## **FMS Grant Update 12/3/2018**

To add this worklet to your home page follow these instructions:

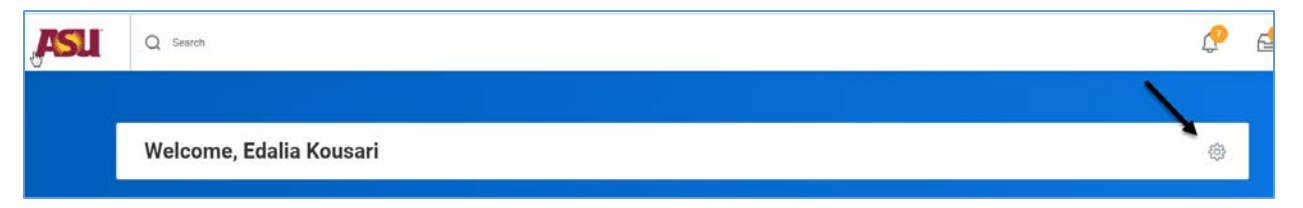

- 1. From your homepage click on the gear icon in the upper right hand corner. Titled **Configure Applications**. The Configure Worklet page displays. The page is divided in half. The left side displays Required Worklets. The right side displays Optional Worklets.
- 2. Click the plus icon in the Optional Worklet area.
- 3. Click in the blank line and type in **Grant Administrator Reports.**
- 4. Click **OK.**
- 5. Click **Done.**

### **Research Administration Blog**

Visit<https://blog.researchadmin.asu.edu/> for frequent updates related to research administration, including new report releases, updates on F&A, RID and IIA topics, cross-posting of critical FMS announcements and training notifications. Sign-up for the newsletter in the top right-hand corner of the blog to get updates delivered directly to your e-mail inbox.

#### **Research Administration Distribution List**

In addition to the blog, Grant managers should strongly consider requesting access to the RA Distribution List so that they receive any additional information and updates related to grant administration that is e-mailed to this DL. Instructions can be found here:<https://researchadmin.asu.edu/asu-systems-access-for-ra>

#### **Research Incentive and IIA Distributions**

The RID and IIA distribution process has been redesigned and tested to accommodate the Workday implementation. Below is the distribution schedule to remit all RID/IIA currently due departments and faculty. Going forward, RID and IIA will be distributed on a monthly basis.

- FY2019
	- o July & August: Journals have been submitted to Financial Services for processing and are in various stages of approval. They are expected to be posted by 12/7/2018.

## **FMS Grant Update 12/3/2018**

- o September & October: Journals are scheduled to be submitted to Financial Services for processing by 12/04/18
- FY2018 (RID Reconciliation)
	- o Throughout the year, half of the RID earned by a department is remitted. After the close of the fiscal year, a review and reconciliation is completed in order to remit the remaining half.
	- o Once the journals for FY2019 RID/IIA have been processed, KED Finance and the Workday Grants Functional Lead will be reconciling and remitting RID related to FY2018. This activity is anticipated to be completed before the close of the calendar year.

Departments can review and monitor anticipated F&A revenue distributions via the recently released suite of Tableau reports by Steve Saunders. They can be accessed directly via this [link](https://analytics.asu.edu/university/_catalogs/masterpage/Tableau-IE.aspx?/university/okedrto/Pages/RIDandIIA.aspx) or by navigating from the analytics.asu.edu home page as follows: University > OKED Research Technology Office > RID and IIA Detail. Please direct any questions to [RAHelp@asu.edu](mailto:RAHelp@asu.edu)

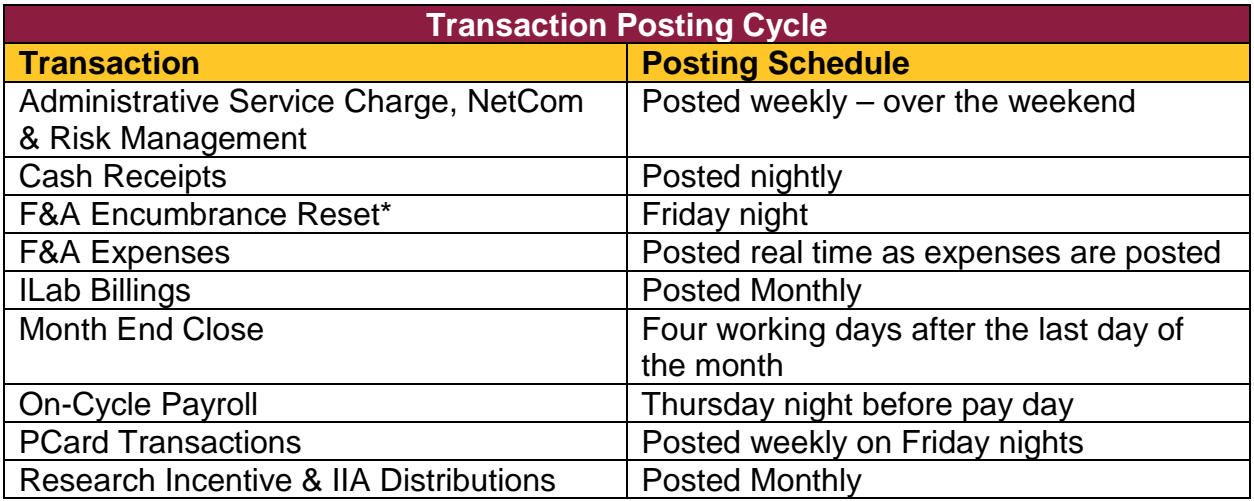

\*If the Payroll integration is delayed, the F&A encumbrance reset will be run again after payroll has posted.

Mondays would be the recommended day to review Program/Gift/Grant/Project balances. Please check the FMS Announcements for any updates on delays to transaction postings.

### **Payroll Integration Journal Information**

The on-cycle payroll interface to FMS typically posts the Thursday night before pay day. If there is a delay in the payroll integration an announcement will be posted on the FMS Homepage in the Announcements Section. A schedule of the PeopleSoft/FMS Payroll Interface Dates may be found on the [Commitment Accounting Website](https://cfo.asu.edu/psadv-interface-dates)

Following is a table of Payroll Journal Sources and data that can be found in the journal fields.

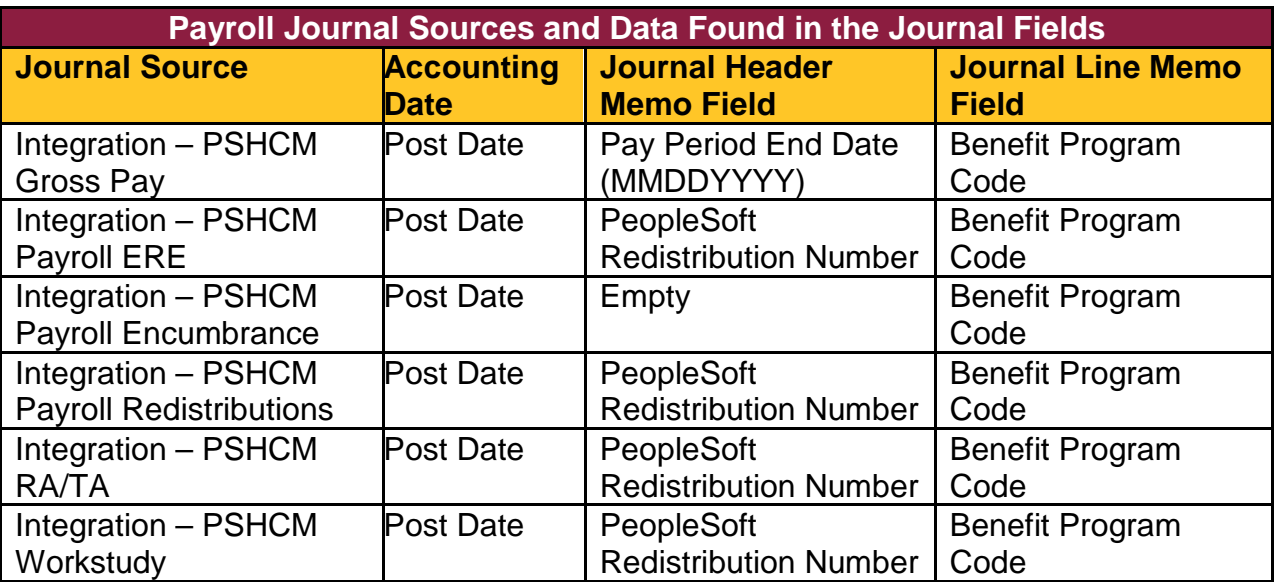

If you have questions regarding the payroll integration, please contact [Eric Samples,](mailto:Eric.Samples@asu.edu) [Anna Lee](mailto:Anna.Sujin.Lee@asu.edu) or email [Commitment Accounting.](mailto:CommitAccounting.1@exchange.asu.edu)